# **Project Multitris**

Group 23
Marcus Dicander
Måns Olson
Tomas Alaeus
Daniel Boström
Oscar Olsson

## **Section 5.5**

The methods and fields are in the javadoc documentation format, ordered by class according to the index below:

# **Table of Contents**

| Interface ApplicationState    | 3  |
|-------------------------------|----|
| Class ApplicationStateManager | 3  |
| Class Board                   | 7  |
| Class Brick                   | 10 |
| Class CentralServer           | 12 |
| Class ClientCommunication     | 15 |
| Class ControllerMap           | 18 |
| Class GameLogic.              | 19 |
| Class GameServer              | 23 |
| Class GameSessionState        | 25 |
| Class InputManager            | 28 |
| Class LobbyState              | 30 |
| Class MenuState               | 36 |
| Class Piece.                  | 38 |
| Class PieceGenerator.         | 40 |
| Class Player                  | 43 |
| Requirement references        | 46 |

### Interface ApplicationState

#### All Known Implementing Classes:

GameSessionState, LobbyState, MenuState

public interface ApplicationState

This is the interface for the different application states.

| Method Summary |                                                                                     |
|----------------|-------------------------------------------------------------------------------------|
| void           | doInputAction (java.lang.String action) Updates the state according to user action. |
| void           | render (Graphics g) Renders the current state.                                      |

### **Method Detail**

#### render

void render(Graphicsg)

Renders the current state.

#### **Parameters:**

g - The graphics context upon which to render the state.

#### doInputAction

void doInputAction(java.lang.Stringaction)

Updates the state according to user action.

#### **Parameters:**

action - A String representing an action.

### Class ApplicationStateManager

java.lang.Object

L ApplicationStateManager

Keeps track of the current states and switches between them. Input provided by the player is routed to the state with the lowest int index. Network actions are routed to the GAME if possible, otherwise to the LOBBY state. This class will extend the BasicGame class and thus have an update loop. This loop will be responsible for gathering network commands, and will call forwardNetworkActions.

| Field Summary                     |                              |  |
|-----------------------------------|------------------------------|--|
| private boolean[]                 | <u>activeStates</u>          |  |
|                                   | The states currently active. |  |
| static int                        | GAME                         |  |
|                                   | Gamestate.                   |  |
| static int                        | LOBBY                        |  |
|                                   | Gamestate.                   |  |
| static int                        | <u>MENU</u>                  |  |
|                                   | Gamestate.                   |  |
| static <u>ClientCommunication</u> | <u>network</u>               |  |
|                                   | For server communication.    |  |
| private                           | <u>states</u>                |  |
| ApplicationState[]                | Contains the actual states.  |  |

# Constructor Summary ApplicationStateManager()

| Method Summary |                                                                                                    |  |
|----------------|----------------------------------------------------------------------------------------------------|--|
| void           | ApplicationStateManager () Constructor for the ApplicationStateManager class                                                     |  |
| void           | d forwardInput (java.lang.String action) Forwards actions from InputManager to the current state.                                |  |
| void           | forwardNetworkActions (java.lang.String[] actions)  Forwards server actions from the ClientCommunication class to current state. |  |
| static void    | <pre>main (java.lang.String[] args) This is the main method called on application startup.</pre>                                 |  |
| void           | SetStateActive (int state, boolean value) Sets a state as active.                                                                |  |
| void           | <pre>switchState (int state) Change the current state.</pre>                                                                     |  |

#### Methods inherited from class java.lang.Object

clone, equals, finalize, getClass, hashCode, notify, notifyAll,
toString, wait, wait

## Field Detail

#### **MENU**

public static final int **MENU** 

Gamestate.

See Also:

Constant Field Values

#### LOBBY

public static final int LOBBY

Gamestate.

See Also:

**Constant Field Values** 

#### **GAME**

public static final int **GAME** 

Gamestate.

See Also:

**Constant Field Values** 

#### network

public static <u>ClientCommunication</u> network

For server communication.

#### states

private ApplicationState[] states

Contains the actual states.

#### activeStates

private boolean[] activeStates

The states currently active.

### **Constructor Detail**

#### *ApplicationStateManager*

public ApplicationStateManager()

### **Method Detail**

#### **ApplicationStateManager**

public void ApplicationStateManager()

Constructor for the ApplicationStateManager class

#### switchState

public void switchState(intstate)

Change the current state.

#### **Parameters:**

state - One of the three predefined states MENU, LOBBY and GAME.

#### forwardInput

public void forwardInput(java.lang.Stringaction)

Forwards actions from InputManager to the current state.

#### **Parameters:**

action - A String representing an action.

#### forwardNetworkActions

public void forwardNetworkActions(java.lang.String[]actions)

Forwards server actions from the ClientCommunication class to current state. This method is called by the program's update loop.

#### **Parameters:**

actions - An array of Strings representing actions to perform.

#### setStateActive

Sets a state as active.

#### **Parameters:**

state - The state to be set. value - true for active.

#### main

public static void main(java.lang.String[]args)

This is the main method called on application startup.

#### Class Board

java.lang.Object

∟Board

public class Boardextends java.lang.Object

A class representing a Board.

# Field Summary

Brick board

A matrix containing the Bricks in this Board.

# **Constructor Summary**

Board(int width, int height)

Constructor for Board.

### **Method Summary**

| void     | <u>fixPiece</u> (Piece piece)                                                           |
|----------|-----------------------------------------------------------------------------------------|
|          | Fixates a Piece on the Board by splitting it into Bricks and moving them to this Board. |
| Design 1 |                                                                                         |

Brick getBrick (int x, int y)

Gets the Brick in a specific position.

Brick removeBrick (int x, int y)

Removes the Brick at the specified position.

int[] removeRow(int y)

Removes all the Bricks in the specified row.

```
Brick setBrick (int x, int y, Brick brick)

Adds a Brick to the specified position.
```

#### Methods inherited from class java.lang.Object

clone, equals, finalize, getClass, hashCode, notify, notifyAll,
toString, wait, wait, wait

### Field Detail

#### board

public Brick[][] board

A matrix containing the Bricks in this Board.

### **Constructor Detail**

#### **Board**

Constructor for Board.

#### **Parameters:**

width - The width of the Board. height - The height of the Board.

### **Method Detail**

#### removeRow

public int[] removeRow(inty)

Removes all the Bricks in the specified row. All the bricks above the specified row that has been fixated will move down one step. If any of the removed bricks contains a powerup it will be extracted and returned. This method is called by doActions in the GameLogic class.

#### **Parameters:**

y - The index of the row to be removed.

#### Returns

A list containing the extracted powerups.

#### See Also:

<u>GameLogic</u>

#### *fixPiece*

public void fixPiece(Piecepiece)

Fixates a Piece on the Board by splitting it into Bricks and moving them to this Board. This method is called by doActions in the GameLogic class.

#### **Parameters:**

piece - The Piece to fixate.

#### See Also:

<u>GameLogic</u>

#### removeBrick

Removes the Brick at the specified position. This method is called by doActions in the GameLogic class.

#### **Parameters:**

- x The x-coordinate of the Brick to be removed.
- y The y-coordinate of the Brick to be removed.

#### **Returns:**

The Brick that was removed.

#### See Also:

<u>GameLogic</u>

#### setBrick

Adds a Brick to the specified position. If the specified position already contains a brick it will be returned. This method is called by doActions in the GameLogic class.

#### **Parameters:**

- x The x-coordinate of the brick to be added to the Board.
- y The y-coordinate of the brick to be added to the Board.

brick - The Brick to be added to the Board.

#### **Returns:**

The previous Brick the specified position, or null if the specified position was empty.

#### See Also:

GameLogic

#### getBrick

Gets the Brick in a specific position. This method is called by doActions in the GameLogic class.

#### **Parameters:**

x - The x-coordinate.

y - The y-coordinate.

#### **Returns:**

The brick at the specified position, or null if the specified position was empty.

#### See Also:

<u>GameLogic</u>

#### Class Brick

java.lang.Object

∟<sub>Brick</sub>

public class Brickextends java.lang.Object

Class representing a Brick.

| Field S                  | Field Summary                                 |  |
|--------------------------|-----------------------------------------------|--|
| private<br>int           |                                               |  |
| private<br><u>Player</u> |                                               |  |
| private<br>int           | The type of the powerup contained, 0 if none. |  |

# **Constructor Summary**

Brick(Player player, int edges)

Constructor for Brick.

| Metho  | Method Summary                                                                 |  |
|--------|--------------------------------------------------------------------------------|--|
| int    | getEdges () Gets the neighbors of this Brick.                                  |  |
| Player | getPlayer()  Retrieves the owner of this Brick.                                |  |
| int    | getPowerup ()  Retrieves the powerup contained in this brick.                  |  |
| void   | removeEdges (int edges) Removes edges from this Brick where a bit is set to 1. |  |
| void   | <pre>setPowerup(int powerup)</pre>                                             |  |

Sets the powerup contained in this Brick.

#### Methods inherited from class java.lang.Object

clone, equals, finalize, getClass, hashCode, notify, notifyAll,
toString, wait, wait, wait

### Field Detail

#### owner

private Player owner

The player that is or was in control of this Brick.

#### edges

private int edges

An int representing where the Brick is connected to other Bricks. Each bit is 1 if the edge exists or 0 otherwise. The four least significant bits represent, from most significant to least significant: Top, right, down, left.

### powerupType

private int powerupType

The type of the powerup contained, 0 if none.

### **Constructor Detail**

#### **Brick**

Constructor for Brick.

#### **Parameters:**

player - The player controlling the Brick. edges - The neighbors of the brick.

### **Method Detail**

#### setPowerup

```
public void setPowerup(intpowerup)
```

Sets the powerup contained in this Brick.

#### **Parameters:**

powerup - The powerup type, 0 if none.

#### getPowerup

```
public int getPowerup()
```

Retrieves the powerup contained in this brick.

#### **Returns:**

The type of the powerup contained, 0 if none.

#### getPlayer

```
public Player getPlayer()
```

Retrieves the owner of this Brick.

#### **Returns:**

Returns the player that owns the brick.

#### getEdges

```
public int getEdges()
```

Gets the neighbors of this Brick.

#### **Returns:**

Returns the number of edges with neighbours.

#### removeEdges

```
public void removeEdges(intedges)
```

Removes edges from this Brick where a bit is set to 1.

#### **Parameters:**

edges - The edges to remove.

#### Class CentralServer

public class CentralServerextends java.lang.Object

Class representing the central server.

| Field Summary           |                                                                       |
|-------------------------|-----------------------------------------------------------------------|
| private                 | gameServers Array of connection sockets, one per game server.         |
| private                 | <u>serverList</u> List containing information about any game servers. |
| private<br>ServerSocket | ServerSocket A ServerSocket for listening to incoming connections.    |

# **Constructor Summary**

CentralServer()

Constructor for CentralServer.

| Method Summary   |                                                                                                    |  |
|------------------|----------------------------------------------------------------------------------------------------|--|
| void             | addGameServer (java.lang.String[] serverInfo) Adds a server to the game server list.                                 |  |
|                  | Gets the list of game servers.                                                                                       |  |
| java.lang.String | <pre>getServer (java.lang.String name) Gets the game server with the given name.</pre>                               |  |
| void             | The main loop, which is responsible for checking server availability (removes game servers that cannot be contacted. |  |
| void             | removeGameServer (java.lang.String address) Removes a server from the game server list.                              |  |
| void             | resetTimeout (java.lang.String address) Resets the timeout of the given server.                                      |  |

#### Methods inherited from class java.lang.Object

clone, equals, finalize, getClass, hashCode, notify, notifyAll,
toString, wait, wait, wait

# Field Detail

serverSocket

private ServerSocket serverSocket

#### gameServers

private gameServers

Array of connection sockets, one per game server. These connections are closed as soon as the server has completed sending its information.

#### serverList

private **serverList** 

List containing information about any game servers. Contains each server's name, address, the maximum number of players, information about whether the server is public or not (true or false), and the server's timeout. The format is as specified: [name address nrOfPlayers privateGame timeout]

### **Constructor Detail**

#### CentralServer

public CentralServer()

Constructor for CentralServer.

# **Method Detail**

#### mainLoop

public void mainLoop()

The main loop, which is responsible for checking server availability (removes game servers that cannot be contacted. The timeout is incremented for each game server in regular intervals, and any servers with too great a timeout are removed. It is each game server's responsibility to contact this central server and reset the timeout.

#### resetTimeout

public void resetTimeout(java.lang.Stringaddress)

Resets the timeout of the given server.

#### **Parameters:**

address - The address of the game server whose timeout to reset.

#### getServer

```
public java.lang.String[] getServer(java.lang.Stringname)
```

Gets the game server with the given name.

#### **Parameters:**

name - The name of the game server to retrieve.

#### **Returns:**

The information of the game server with the given name, or null if it does not exist.

#### addGameServer

```
public void addGameServer(java.lang.String[]serverInfo)
```

Adds a server to the game server list.

#### **Parameters:**

serverInfo - A list of strings containing information about the server.

#### removeGameServer

```
public void removeGameServer(java.lang.Stringaddress)
```

Removes a server from the game server list.

#### **Parameters:**

address - The unique address of the server to be removed.

#### getGameServers

```
public getGameServers()
```

Gets the list of game servers.

#### **Returns:**

A list of strings containing information about the server.

#### Class ClientCommunication

java.lang.Object

└ ClientCommunication

A class for handling communication between the client and the GameServer or CentralServer.

| Field Summary                   |                                                                             |  |
|---------------------------------|-----------------------------------------------------------------------------|--|
| static int                      | CENTRAL_SERVER An int representing the CentralServer.                       |  |
| private static java.lang.String | CENTRAL SERVER ADDRESS  The address of the currently active CentralServer.  |  |
| private Socket                  | <u>centralServerSocket</u> A socket connected to the current CentralServer. |  |
| static int                      | GAME_SERVER An int representing the GameServer.                             |  |
| private<br>java.lang.String     | gameServereAddress The address of the currently active GameServer.          |  |
| private Socket                  | A socket connected to the current GameServer.                               |  |

# **Constructor Summary**

<u>ClientCommunication</u> (java.lang.String centralServerAddress)
Constructor for ClientCommunication.

| Method Summary                 |                                                                                                    |
|--------------------------------|----------------------------------------------------------------------------------------------------|
| <pre>java.lang.String []</pre> | getActions (int server)  Gets any new actions sent by a given server.                                  |
| void                           | <pre>sendAction (java.lang.String action, int server) Sends an action to the current GameServer.</pre> |
| void                           | <pre>setGameServer (java.lang.String gameServerAddress) Sets the current GameServer.</pre>             |

#### Methods inherited from class java.lang.Object

clone, equals, finalize, getClass, hashCode, notify, notifyAll,
toString, wait, wait, wait

# Field Detail

#### GAME\_SERVER

public static final int GAME\_SERVER

An int representing the GameServer.

#### CENTRAL\_SERVER

public static final int CENTRAL SERVER

An int representing the CentralServer.

#### CENTRAL\_SERVER\_ADDRESS

private static final java.lang.String CENTRAL\_SERVER\_ADDRESS

The address of the currently active CentralServer.

#### gameServereAddress

private java.lang.String gameServereAddress

The address of the currently active GameServer.

#### gameServerSocket

private Socket gameServerSocket

A socket connected to the current GameServer.

#### centralServerSocket

private Socket centralServerSocket

A socket connected to the current CentralServer.

### **Constructor Detail**

#### **ClientCommunication**

 $\verb"public ClientCommunication" (java.lang.StringcentralServerAddress)"$ 

Constructor for ClientCommunication.

#### **Parameters:**

centralServerAddress - The address of the current CentralServer.

### **Method Detail**

#### setGameServer

public void setGameServer(java.lang.StringgameServerAddress)

Sets the current GameServer.

#### **Parameters:**

gameServerAddress - The address of the current GameServer.

#### sendAction

Sends an action to the current GameServer. This method is called by the doInputAction methods of the GameSessionState and LobbyState classes.

#### **Parameters:**

action - The action to send.

server - The server to send the action to. Should be either GAME\_SERVER or CENTRAL SERVER.

#### See Also:

GameSessionState, LobbyState

#### getActions

```
public java.lang.String[] getActions(intserver)
```

Gets any new actions sent by a given server. This method is called by the update loop of the ApplicationStateManager.

#### **Parameters:**

server - The server whose actions to get. Should be either GAME\_SERVER or CENTRAL SERVER.

#### See Also:

<u>ApplicationStateManager</u>

### Class ControllerMap

java.lang.Object

└ ControllerMap

public class ControllerMapextends java.lang.Object

A class for mapping user input to in-game commands.

### **Constructor Summary**

ControllerMap()

Constructor for the ControllerMap.

# **Method Summary**

java.lang.String parseInput(java.lang.String input)

Parses an input string and converts it to an in-game action.

#### Methods inherited from class java.lang.Object

clone, equals, finalize, getClass, hashCode, notify, notifyAll,
toString, wait, wait, wait

### **Constructor Detail**

#### **ControllerMap**

public ControllerMap()

Constructor for the ControllerMap.

### **Method Detail**

#### parseInput

public java.lang.String parseInput(java.lang.Stringinput)

Parses an input string and converts it to an in-game action. This method is called by getAction in the InputManager class.

#### **Parameters:**

input - The input to parse.

#### **Returns:**

An action depending on the input.

#### See Also:

<u>InputManager</u>

### Class GameLogic

java.lang.Object

└ GameLogic

The GameLogic class, responsible for the game logic. For example, user commands are handled by the game logic, which then determines whether they are valid or not.

| Field Summary           |                                                               |
|-------------------------|---------------------------------------------------------------|
| private<br><u>Board</u> | board The game Board used in the current game session.        |
| private                 | <u>players</u> The list of players participating in the game. |

# **Constructor Summary**

<u>GameLogic</u>( players, int width, int height)
The constructor for GameLogic.

| Method Summary     |                                                                                                    |  |
|--------------------|----------------------------------------------------------------------------------------------------|--|
| void               | doActions (java.lang.String[] actions) Performs a list of given actions in order from first to last.        |  |
| private<br>void    | dropPiece (Player player)  Moves the given player's piece downward as far as possible, and then fixates it. |  |
| Board              | getBoard ()  Gets the game Board used in the current game session.                                          |  |
|                    | getPlayers ()  Gets a list of the players participating in the game session.                                |  |
| private<br>boolean | movePiece (Player player, int direction)  Moves a player's piece in the specified direction.                |  |
| private<br>void    | rotatePiece (Player player, int clockwise) Rotates the player's piece a given number of steps.              |  |
| private<br>void    | usePowerup (Player player, int slot) Uses the powerup in the given slot, held by the given player.          |  |

#### Methods inherited from class java.lang.Object

clone, equals, finalize, getClass, hashCode, notify, notifyAll,
toString, wait, wait, wait

### Field Detail

#### players

private players

The list of players participating in the game.

```
private Board board
```

The game Board used in the current game session.

### **Constructor Detail**

#### **GameLogic**

The constructor for GameLogic.

#### **Parameters:**

```
players - The players participating in the game session. width - The width of the Board. height - The height of the Board.
```

### **Method Detail**

#### getBoard

```
public Board getBoard()
```

Gets the game Board used in the current game session. This method is called by the render method of the GameSessionState class.

#### **Returns:**

the board

#### See Also:

<u>GameSessionState</u>

#### getPlayers

```
public getPlayers()
```

Gets a list of the players participating in the game session.

#### **Returns:**

A list containing the participating players.

#### doActions

```
public void doActions(java.lang.String[]actions)
```

Performs a list of given actions in order from first to last. Each action is represented as a string. For example, rotating "player three"'s current piece counter-clockwise one step could be similar to "p3 ccw1". This method is called by doNetworkActions in GameSessionState. This method calls usePowerup, movePiece, rotatePiece, and

dropPiece.

#### **Parameters:**

actions - A list of strings representing the actions to perform.

#### See Also:

<u>GameSessionState</u>

#### usePowerup

Uses the powerup in the given slot, held by the given player. This method is called by doActions.

#### **Parameters:**

```
player - The player that is holding the powerup to be used. slot - The slot containing the powerup.
```

#### movePiece

Moves a player's piece in the specified direction. The piece is only moved if the requested move is valid. This method is called by doActions.

#### **Parameters:**

```
player - The player whose piece to move.
direction - The direction in which to move the piece.
```

#### **Returns:**

True if the piece was successfully moved, false otherwise.

#### rotatePiece

Rotates the player's piece a given number of steps. This method is called by doActions, and in turn calls the rotate method of the Piece class.

#### **Parameters:**

```
player - The player whose piece to rotate.
clockwise - The number of steps to rotate in a clockwise direction. Negative values will rotate the piece counter-clockwise.
```

#### See Also:

<u>Piece</u>

#### dropPiece

private void dropPiece(Playerplayer)

Moves the given player's piece downward as far as possible, and then fixates it. This method is called by doActions.

#### **Parameters:**

player - The player whose piece to drop.

#### Class GameServer

java.lang.Object

└ GameServer

public class GameServerextends java.lang.Object

Class representing a game server. The class uses sockets to collect input from the clients, which are then sent with timestamps to each client. Each client is then responsible for determining whether a command is valid or not.

| Field Summary           |                                                                    |  |
|-------------------------|--------------------------------------------------------------------|--|
| private                 | Array of actions to perform.                                       |  |
| private<br>boolean      | gameStarted The gameStarted property.                              |  |
| private int             | numberOfPlayers The number of players in the game.                 |  |
| private                 | players Array of connection sockets, one per player.               |  |
| private<br>ServerSocket | A ServerSocket for listening to incoming connections.              |  |
| private int             | The timeStamp property holds the current time stamp of the server. |  |

# **Constructor Summary**

GameServer(int numberOfPlayers)

Constructor for GameServer.

# **Method Summary**

void mainLoop()

The main loop, responsible for collecting commands and activating sendPulse at given intervals.

void sendPulse()

Synchronizes the clients by sending collected commands, bundled with timestamps.

#### Methods inherited from class java.lang.Object

clone, equals, finalize, getClass, hashCode, notify, notifyAll,
toString, wait, wait, wait

### Field Detail

#### serverSocket

private ServerSocket serverSocket

A ServerSocket for listening to incoming connections.

#### players

private **players** 

Array of connection sockets, one per player.

#### actions

private actions

Array of actions to perform.

#### gameStarted

private boolean gameStarted

The gameStarted property. True when the game session is running, false otherwise.

#### numberOfPlayers

private int numberOfPlayers

The number of players in the game.

#### timeStamp

private int timeStamp

The timeStamp property holds the current time stamp of the server. It is incremented once each time a pulse is sent.

### **Constructor Detail**

#### GameServer

public GameServer(intnumberOfPlayers)

Constructor for GameServer.

#### **Parameters:**

numberOfPlayers - The number of players to participate in the game.

### **Method Detail**

#### mainLoop

public void mainLoop()

The main loop, responsible for collecting commands and activating sendPulse at given intervals.

#### sendPulse

public void sendPulse()

Synchronizes the clients by sending collected commands, bundled with timestamps. This method is called by mainLoop.

#### Class GameSessionState

java.lang.Object

☐ GameSessionState

#### **All Implemented Interfaces:**

**ApplicationState** 

| Field Summary                      |                                                                                                    |
|------------------------------------|----------------------------------------------------------------------------------------------------|
| private java.lang.StringBuffer     | <u>chatMessage</u> The chatMessage being written.                                                            |
| private boolean                    | isChatting The isChatting property, indicating whether the user is currently entering a chat message or not. |
| private <u>GameLogic</u>           | logic The GameLogic instance used in this game session.                                                      |
| private<br>ApplicationStateManager | manager The ApplicationStateManager controlling this state.                                                  |

# **Constructor Summary**

<u>GameSessionState</u>(<u>ApplicationStateManager</u> manager, players, int width, int height)

The constructor for GameSessionState.

| Metho | Method Summary                                                                                                   |  |
|-------|----------------------------------------------------------------------------------------------------|--|
| void  | <pre>doInputAction (java.lang.String action)     Updates the state according to user action.</pre>               |  |
| void  | <pre>doNetworkActions(java.lang.String[] actions) Updates the state according to the given server actions.</pre> |  |
|       | rivate void Leaves the GameSessionState and enters the MenuState.                                                |  |
| void  | render (Graphics g) Renders the current state.                                                                   |  |

#### Methods inherited from class java.lang.Object

clone, equals, finalize, getClass, hashCode, notify, notifyAll,
toString, wait, wait, wait

### Field Detail

#### manager

private ApplicationStateManager manager

The ApplicationStateManager controlling this state.

#### logic

```
private GameLogic logic
```

The GameLogic instance used in this game session.

#### *isChatting*

```
private boolean isChatting
```

The isChatting property, indicating whether the user is currently entering a chat message or not.

#### chatMessage

```
private java.lang.StringBuffer chatMessage
```

The chatMessage being written.

### **Constructor Detail**

#### GameSessionState

The constructor for GameSessionState.

#### **Parameters:**

```
manager - The manager of this state.

players - A list containing the different players to participate in the game session.

width - The width of the Board.

height - The height of the Board.
```

### **Method Detail**

#### render

```
public void render(Graphicsg)
```

Renders the current state.

#### **Specified by:**

```
render in interface ApplicationState
```

#### **Parameters:**

g - The graphics context upon which to render the state.

#### *doInputAction*

```
public void doInputAction(java.lang.Stringaction)
```

Updates the state according to user action. This method calls sendAction in ClientCommunication unless isChatting is true, in which case chatMessage is updated.

#### Specified by:

<u>doInputAction</u> in interface <u>ApplicationState</u>

#### **Parameters:**

action - A String representing an action.

#### doNetworkActions

```
public void doNetworkActions(java.lang.String[]actions)
```

Updates the state according to the given server actions. This method calls the doActions method of the GameLogic class.

#### **Parameters:**

actions - An array of Strings representing actions to perform.

#### See Also:

GameLogic

#### leaveState

private void leaveState()

Leaves the GameSessionState and enters the MenuState.

### Class InputManager

java.lang.Object

□ InputManager

public class InputManagerextends java.lang.Object

A class that gathers user input, passes it through a ControllerMap, and then sends it to an ApplicationStateManager.

## Field Summary

| private int                        | inputDeviceId An integer representing the current input device.                         |
|------------------------------------|-----------------------------------------------------------------------------------------|
| private<br>ApplicationStateManager | manager The ApplicationStateManager to recieve any input.                               |
| private <u>ControllerMap</u>       | I <del></del>                                                                           |
|                                    | Maps player input to in-game commands, for easy setup of multiple input configurations. |

### **Constructor Summary**

InputManager(ControllerMap cmap, int inputDeviceID)

Constructor for the InputManager class.

### **Method Summary**

java.lang.String getAction(java.lang.String input)

Get the in-game action associated with the the given input.

#### Methods inherited from class java.lang.Object

clone, equals, finalize, getClass, hashCode, notify, notifyAll,
toString, wait, wait, wait

### Field Detail

#### *inputDeviceId*

private int inputDeviceId

An integer representing the current input device.

#### manager

private ApplicationStateManager manager

The ApplicationStateManager to recieve any input.

#### тар

private <a href="ControllerMap">ControllerMap</a> map

Maps player input to in-game commands, for easy setup of multiple input configurations.

### **Constructor Detail**

#### *InputManager*

Constructor for the InputManager class.

#### **Parameters:**

cmap - The ControllerMap to use in this InputManager. inputDeviceID - The ID of the input device to use.

### **Method Detail**

#### getAction

public java.lang.String getAction(java.lang.Stringinput)

Get the in-game action associated with the given input. This method is called when input is gathered, and in turn calls the parseInput method of the ControllerMap class.

#### **Parameters:**

input - A string containing the user input.

#### **Returns:**

A string representing the associated action, as given by the ControllerMap.

#### See Also:

ControllerMap

#### Class LobbyState

java.lang.Object
LobbyState

#### **All Implemented Interfaces:**

**ApplicationState** 

public class LobbyStateextends java.lang.Objectimplements ApplicationState

Class representing a lobby state.Implements the ApplicationState interface. The lobby state contains the host and join multiplayer submenus together with a chat area.

| Field Summary  |     |                                         |
|----------------|-----|-----------------------------------------|
| private        | int | activeWindow                            |
|                |     | The submenu currently beeing navigated. |
| private static | int | HOST_WINDOW                             |

|                                | One possible submenu.                               |
|--------------------------------|-----------------------------------------------------|
| private boolean                | <u>isHost</u>                                       |
|                                | True if a game session is being hosted.             |
| private static int             | JOIN_WINDOW                                         |
|                                | One possible submenu.                               |
| private static int             | LIST_WINDOW                                         |
|                                | One possible submenu.                               |
| private static int             | LOBBY_WINDOW                                        |
|                                | One possible submenu.                               |
| private                        | manager                                             |
| <u>ApplicationStateManager</u> | The ApplicationStateManager controlling this state. |
| private int                    | <u>numberOfPlayers</u>                              |
|                                | The number of players set in a hosted game.         |

# **Constructor Summary**

**LobbyState**(ApplicationStateManager manager)

Constructor for LobbyState.

| Metho           | od Summary                                                                                                    |
|-----------------|----------------------------------------------------------------------------------------------------|
| private<br>void | Goes one step back in the menu hierarchy.                                                                               |
|                 | <pre>createGame (java.lang.String nickname, int numberOfPlayers, boolean privateGame) Creates a new game session.</pre> |
| void            | doInputAction (java.lang.String action) Updates the state according to user action.                                     |
| void            | doNetworkActions (java.lang.String[] actions) Updates the state according to the given server actions.                  |
| void            | hostGame () Sets up a hosted game.                                                                                      |
| private<br>void | joinGame (java.lang.String address)  Joins a hosted multiplayer game session.                                           |
| private<br>void | Starts a multiplayer game session.                                                                                      |
| private<br>void | LeaveState (int newState)  Leaves the LobbyState and enters the MenuState or GameSessionState.                          |
| void            | listGames () Gets available games from CentralServer.                                                                   |
| void            | render (Graphics g) Renders the current state.                                                                          |
| private<br>void | sendMessage (java.lang.String message)  Constructs a chat message to be sent to the server.                             |
| private<br>void | showMessage (java.lang.String message) Displays a received chat message.                                                |
| private<br>void | StartMultiplayer () Starts a multiplayer game session.                                                                  |

#### Methods inherited from class java.lang.Object

clone, equals, finalize, getClass, hashCode, notify, notifyAll,
toString, wait, wait, wait

### Field Detail

#### HOST\_WINDOW

private static final int HOST\_WINDOW

One possible submenu.

See Also:

**Constant Field Values** 

#### JOIN\_WINDOW

private static final int JOIN\_WINDOW

One possible submenu.

See Also:

Constant Field Values

#### LIST\_WINDOW

private static final int LIST WINDOW

One possible submenu.

See Also:

**Constant Field Values** 

#### LOBBY\_WINDOW

private static final int LOBBY\_WINDOW

One possible submenu.

See Also:

**Constant Field Values** 

#### manager

private ApplicationStateManager manager

The ApplicationStateManager controlling this state.

#### activeWindow

private int activeWindow

The submenu currently beeing navigated.

#### isHost

private boolean isHost

True if a game session is being hosted.

#### *numberOfPlayers*

private int numberOfPlayers

The number of players set in a hosted game.

### **Constructor Detail**

#### LobbyState

public LobbyState(ApplicationStateManagermanager)

Constructor for LobbyState.

#### **Parameters:**

manager - The manager of this state.

# **Method Detail**

#### render

public void render(Graphicsg)

Renders the current state.

#### **Specified by:**

render in interface ApplicationState

#### **Parameters:**

g - The graphics context upon which to render the state.

#### *doInputAction*

```
public void doInputAction(java.lang.Stringaction)
```

Updates the state according to user action.

#### **Specified by:**

<u>doInputAction</u> in interface <u>ApplicationState</u>

#### **Parameters:**

action - A String representing an action.

#### doNetworkActions

```
public void doNetworkActions(java.lang.String[]actions)
```

Updates the state according to the given server actions.

#### **Parameters:**

actions - An array of Strings representing actions to perform.

#### *listGames*

```
public void listGames()
```

Gets available games from CentralServer.

#### hostGame

```
public void hostGame()
```

Sets up a hosted game.

#### cancel

```
private void cancel()
```

Goes one step back in the menu hierarchy.

#### leaveState

```
private void leaveState(intnewState)
```

Leaves the LobbyState and enters the MenuState or GameSessionState.

#### **Parameters:**

#### showMessage

```
private void showMessage(java.lang.Stringmessage)
```

Displays a received chat message.

#### **Parameters:**

message - A String representing a chat message.

#### sendMessage

```
private void sendMessage(java.lang.Stringmessage)
```

Constructs a chat message to be sent to the server.

#### **Parameters:**

message - A String representing the message to be sent.

#### startMultiplayer

```
private void startMultiplayer()
```

Starts a multiplayer game session.

#### createGame

Creates a new game session.

#### **Parameters:**

```
nickname - The nickname of the hosting player.
numberOfPlayers - The number of players allowed.
privateGame - True if this game session is to be hidden.
```

#### launchGame

```
private void launchGame()
```

Starts a multiplayer game session.

#### *joinGame*

private void joinGame(java.lang.Stringaddress)

Joins a hosted multiplayer game session.

#### **Parameters:**

address - The address to the host.

#### Class MenuState

java.lang.Object

#### **All Implemented Interfaces:**

**ApplicationState** 

public class MenuState extends java.lang.Objectimplements ApplicationState

A class representing the menu state of the game.

# **Field Summary**

private manager

<u>ApplicationStateManager</u>

The ApplicationStateManager controlling this state.

# **Constructor Summary**

MenuState (ApplicationStateManager manager)

The constructor for MenuState.

### **Method Summary**

| WICCIIC         | ou Summary                                                                                                    |
|-----------------|----------------------------------------------------------------------------------------------------|
| void            | <pre>doInputAction (java.lang.String action) Performs a menu action depending on the action string provided.</pre> |
| private<br>void |                                                                                                    |
| void            | render (Graphics g) Renders the state.                                                                             |
| private<br>void | ShowHelp () Displays the help documention for the game.                                                            |
| private<br>void | Switches to the lobby state.                                                                                       |

private startSingleplayer()
void Starts a singleplayer game session.

#### Methods inherited from class java.lang.Object

clone, equals, finalize, getClass, hashCode, notify, notifyAll,
toString, wait, wait, wait

### Field Detail

#### manager

private ApplicationStateManager manager

The ApplicationStateManager controlling this state.

### **Constructor Detail**

#### MenuState

public MenuState(ApplicationStateManagermanager)

The constructor for MenuState.

#### **Parameters:**

manager - The ApplicationStateManager to control this state.

### **Method Detail**

#### render

public void render(Graphicsg)

Renders the state.

#### **Specified by:**

render in interface ApplicationState

#### **Parameters:**

g - The graphics context upon which to render the state.

#### doInputAction

```
public void doInputAction(java.lang.Stringaction)
```

Performs a menu action depending on the action string provided.

#### **Specified by:**

doInputAction in interface ApplicationState

#### **Parameters:**

action - A string representing the action the user wants to perform.

```
showHelp
```

```
private void showHelp()
```

Displays the help documention for the game.

#### showLobby

```
private void showLobby(booleanhost)
```

Switches to the lobby state.

#### **Parameters:**

host - True if the user has requested to host a game, false if he wants to see a list of games.

#### exit

```
private void exit()
```

Exits the game.

#### startSingleplayer

```
private void startSingleplayer()
```

Starts a singleplayer game session.

#### Class Piece

```
java.lang.Object
    LPiece
```

```
public class Pieceextends java.lang.Object
```

The Piece class, representing all the different piece types.

|                          | Field Summary                                                    |  |
|--------------------------|------------------------------------------------------------------|--|
| private Brick[ ][]       | Matrix An array containing the Bricks held in the current piece. |  |
| private<br>char          |                                                                  |  |
| private<br><u>Player</u> |                                                                  |  |
| private<br>int           | rotationState The current rotation state of the piece.           |  |

# **Constructor Summary**

<u>Piece (Player</u> player, char pieceType)
Constructor for Piece.

# **Method Summary**

boolean rotate (int clockwise)

Rotates the piece clockwise a given number of steps.

#### Methods inherited from class java.lang.Object

clone, equals, finalize, getClass, hashCode, notify, notifyAll,
toString, wait, wait, wait

### Field Detail

#### matrix

private Brick[][] matrix

An array containing the Bricks held in the current piece.

#### name

private char name

The name of the piece type. Must be either I, J, L, O, S, T or Z.

#### rotationState

private int rotationState

The current rotation state of the piece.

#### owner

```
private Player owner
```

The owner of this Piece.

### **Constructor Detail**

#### Piece

Constructor for Piece.

#### **Parameters:**

player - The Player who controls this piece. pieceType - The type of piece.

### **Method Detail**

#### rotate

```
public boolean rotate(intclockwise)
```

Rotates the piece clockwise a given number of steps. This method is called by the rotatePiece method in the GameLogic class.

#### **Parameters:**

clockwise - The number of steps to rotate clockwise. Negative values rotates the piece counter-clockwise.

#### See Also:

<u>GameLogic</u>

#### Class PieceGenerator

```
java.lang.Object

PieceGenerator
```

public class PieceGeneratorextends java.lang.Object

A class representing a piece generator. When instanced, the piece generator will create two bags that each hold one of each piece in random order. When a bag is empty the other bag will take over while the first one is refilled.

| Field Summary                                                       |                                                             |  |
|---------------------------------------------------------------------|-------------------------------------------------------------|--|
| private <u>Player</u>                                               | myPlayer  The Player object controlling the PieceGenerator. |  |
| static java.util.ArrayList<<br>java.util.ArrayList< <u>Brick</u> [] | , , , , , , , , , , , , , , , , , , ,                       |  |
| private Random                                                      | rand                                                        |  |
| private ShuffleBag[]                                                | Used to generate random numbers internally.                 |  |
|                                                                     | A list of "bags" that hold randomly generated pieces.       |  |

## **Constructor Summary**

PieceGenerator(Player player, int seed)

Constructor for PieceGenerator.

# **Method Summary**

| viction Summary |                                                         |
|-----------------|---------------------------------------------------------|
| <u>Piece</u>    | <u>getNext</u> ()                                       |
|                 | Get the next randomly generated piece.                  |
| <u>Piece</u>    | <pre>peekNext(int offset)</pre>                         |
|                 | Looks at a future piece held in one of the ShuffleBags. |

#### Methods inherited from class java.lang.Object

clone, equals, finalize, getClass, hashCode, notify, notifyAll,
toString, wait, wait, wait

### Field Detail

#### pieceStates

public static java.util.ArrayList<java.util.ArrayList<<u>Brick[][]>> pieceStates</u>

A list representing the different possible pieces. The outer list holds different piece types, the inner list holds all possible rotations.

#### rand

private Random rand

Used to generate random numbers internally.

```
myPlayer
```

```
private <a href="Player">Player</a>
```

The Player object controlling the PieceGenerator.

S

```
private ShuffleBag[] s
```

A list of "bags" that hold randomly generated pieces.

### **Constructor Detail**

#### *PieceGenerator*

Constructor for PieceGenerator.

#### **Parameters:**

player - The player that this PieceGenerator belongs to. seed - A random seed for this PieceGenerator.

### **Method Detail**

#### getNext

```
public Piece getNext()
```

Get the next randomly generated piece.

#### **Returns:**

A random Piece.

#### peekNext

```
public Piece peekNext(intoffset)
```

Looks at a future piece held in one of the ShuffleBags.

#### **Parameters:**

offset - The offset index of the piece. The next piece is at index 0.

#### **Returns:**

The piece with the given offset in the list of upcoming pieces.

### Class Player

java.lang.Object
L Player

public class Playerextends java.lang.Object

A class representing a player.

| Field Summary         |                                                          |  |  |
|-----------------------|----------------------------------------------------------|--|--|
| private <u>Piece</u>  | <u>currentPiece</u>                                      |  |  |
|                       | The piece that the player is currently controlling.      |  |  |
| private int           | <u>id</u>                                                |  |  |
|                       | The player's id (to avoid name collisions).              |  |  |
| private               |                                                          |  |  |
| java.lang.String      | The name of the player.                                  |  |  |
| private               | pieceGenerator                                           |  |  |
| <u>PieceGenerator</u> | A generator that generates random pieces for the player. |  |  |
| private int[]         | powerups                                                 |  |  |
|                       | A list containing the player's powerups.                 |  |  |

# **Constructor Summary**

Player(java.lang.String name, int id, int slots, int seed)
 Constructor for Player.

| Method Summary |                                                                                   |  |
|----------------|-----------------------------------------------------------------------------------|--|
| void           | addPowerup (int powerup)  Add a powerup to the player's list of powerups.         |  |
| Piece          | getCurrentPiece ()  Returns player's current piece.                               |  |
| int[]          | getPowerUps ()  Get a list of the player's powerups.                              |  |
| void           | newPiece () Generates a new piece and gives the player control of it.             |  |
| int            | removePowerup (int index)  Remove a given powerup from the player's powerup list. |  |

#### Methods inherited from class java.lang.Object

clone, equals, finalize, getClass, hashCode, notify, notifyAll,
toString, wait, wait, wait

## Field Detail

#### *currentPiece*

```
private Piece currentPiece
```

The piece that the player is currently controlling.

#### powerups

```
private int[] powerups
```

A list containing the player's powerups. Each powerup is represented by an int, defining the type.

#### name

```
private java.lang.String name
```

The name of the player.

#### id

```
private int id
```

The player's id (to avoid name collisions).

#### pieceGenerator

```
private <u>PieceGenerator</u> pieceGenerator
```

A generator that generates random pieces for the player.

### **Constructor Detail**

#### Player

Constructor for Player.

#### **Parameters:**

```
name - the name of the player.
id - the id of the player.
```

slots - the maximum number of powerups that can be held by this player. seed - a random seed for the PieceGenerator.

### **Method Detail**

#### getCurrentPiece

```
public Piece getCurrentPiece()
```

Returns player's current piece.

#### **Returns:**

The player's current piece.

#### getPowerUps

```
public int[] getPowerUps()
```

Get a list of the player's powerups.

#### **Returns:**

An int array containing the player's puwerups.

#### removePowerup

```
public int removePowerup(intindex)
```

Remove a given powerup from the player's powerup list.

#### **Parameters:**

index - The index of the powerup to be removed.

#### **Returns:**

An integer representing the removed powerup. If the supplied index is invalid -1 is returned.

#### addPowerup

```
public void addPowerup(intpowerup)
```

Add a powerup to the player's list of powerups.

#### **Parameters:**

powerup - An integer representing the type of powerup to add.

#### newPiece

```
public void newPiece()
```

Generates a new piece and gives the player control of it. This method is called from a

# GameLogic doActions method when needed.

### See Also:

<u>GameLogic</u>

# Requirement references

| Requirement Document Requirement                | Design Document implementation                                                                                                    |
|-------------------------------------------------|----------------------------------------------------------------------------------------------------|
| #1 Game pieces                                  | The Piece and Brick classes.                                                                                                    |
| #2 Boundaries                                   | The Board and GameLogic classes (specifically, the movePiece method in the GameLogic class).                                                           |
| #3 Falling pieces                               | The Piece, GameLogic and GameServer classes (the GameLogic doNetworkActions recieves pulses from the GameServer when it is to move a Piece downward).  |
| #4 Score                                        | The GameLogic handles this in the various methods that move and rotate Pieces and Bricks.                                                              |
| #5 Get help                                     | The MenuState class's showHelp method.                                                                                                    |
| #6 Menu system                                  | The MenuState class's render method shows the options, while input is handled by doActions.                                                            |
| #7 Start singleplayer game session              | The MenuState class's startSingleplayer method.                                                                                                    |
| #8 Host multiplayer game                        | The MenuState and LobbyState classes handle this. In MenuState the showLobby method is used, and in the LobbyState createGame and launchGame are used. |
| #9 Host private game                            | Same as above, with a String to indicate that the game is private sent to the CentralServer from the createGame method.                                |
| #10 Join multiplayer game                       | The MenuState and LobbyState classes handle this. In the MenuState the showLobby method is used, and in the LobbyState listGames is used.              |
| #11 Chat with other users                       | The LobbyState and GameSessionState respectively handles this with doInputActions and doNetworkActions.                                                |
| #12 Move piece vertically                       | The GameLogic class's dropPiece handles this.                                                                                                    |
| #13 Move piece horizontally                     | The GameLogic class's movePiece handles this.                                                                                                    |
| #14 Rotate piece                                | The GameLogic class's rotatePiece handles this.                                                                                                    |
| #15 Collide with other player-controlled bricks | The GameLogic class's movePiece and dropPiece handle this.                                                                                             |
| #16 Piece control                               | The GameLogic class's doActions and the Player class's newPiece handle this.                                                                           |
| #17 Fixate piece                                | The GameLogic class's movePiece and dropPiece and the Board class's fixPiece handle this.                                                              |
| #18 Remove row                                  | The GameLogic class's movePiece and dropPiece and the Board class's removeRow handle this.                                                             |
| #19 Finishing a game session                    | The GameLogic class's createPiece handles this.                                                                                                    |
| #20 Obtain powerup                              | The GameLogic class's doActions, the Board class's                                                                                                    |

|                    | removeRow and the Player class's addPowerup handle this.                                                                                                    |
|--------------------|----------------------------------------------------------------------------------------------------|
| #21 Create powerup | The GameLogic class's doActions, the Board class's removeRow and getBrick, and the Brick class's setPowerup handle this (That is, when a row is removed, doActions will call getBrick and change that Brick to a powerup Brick using setPowerup). |
| #22 Use powerup    | The GameLogic class's doActions and the Player class's removePowerup handle this.                                                                                                    |

### **Section 5.6**

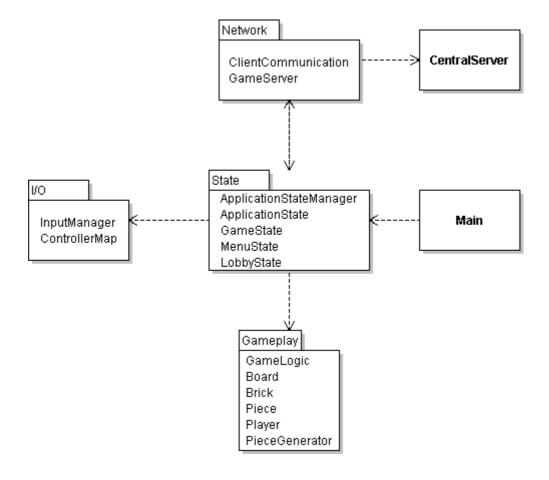